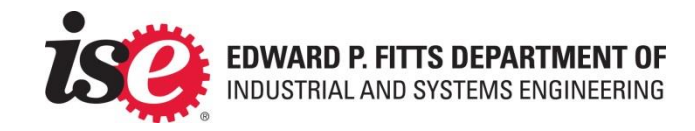

# IT Resources at NCSU

#### ISE's 2 minute guide to NCSU's IT resources

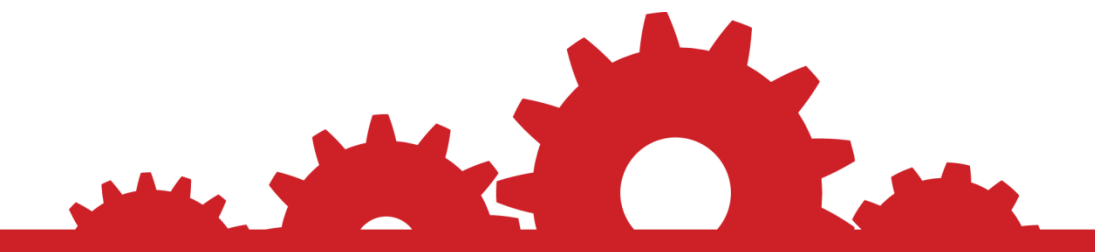

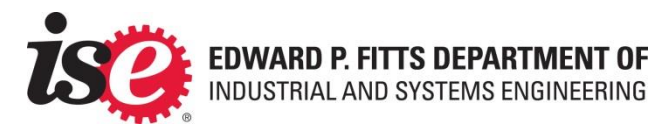

**www.ise.ncsu.edu**

# Support @ NCSU

ISEHELP (*[isehelp@ncsu.edu](mailto:isehelp@ncsu.edu)*) – ISE's IT Group (Justin and Robert) ITECS (**[eoshelp@ncsu.edu](mailto:eoshelp@ncsu.edu)**) - College of Engineering IT OIT [\(help@ncsu.edu](mailto:help@ncsu.edu)) – NCSU Office of Information Technology

 $ClassTechn -$  OIT folks that support the classroom computers on  $2<sup>nd</sup>$  Floor ComTech – OIT folks that support wireless and wired networks. SAT – Folks who support card access system for Exterior locking doors

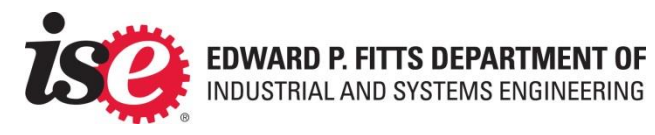

# Account Overview

#### UnityID/UserID – "jelanca2"

*Used for PC/MyPack/Wolfware Logon*

Google – "jelanca2@.ncsu.edu"

Used to access Google Apps

Campus/Student ID - 000123456 Used w/ HR, R&R.

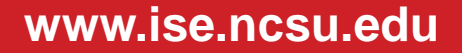

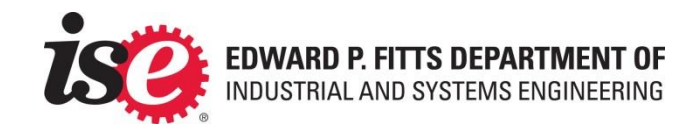

## Google Email / Calendar / Docs

All Staff/Students have access to:

-30GB Storage (Drive / Gmail / Docs) -Gmail / Calendar / Sites / Hangouts / YouTube…

GApps Overview / News-[http://google.ncsu.edu](http://google.ncsu.edu/) Email – [http://gmail.ncsu.edu](http://gmail.ncsu.edu/) Calendar – [http://gcal.ncsu.edu](http://gcal.ncsu.edu/) Docs – [http://docs.ncsu.edu](http://docs.ncsu.edu/)

**Google Apps @ NC STATE** 

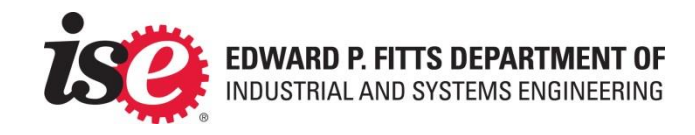

## Google Calendar Resources

ISE uses Google Calendar Resources to schedule Classrooms and Conference rooms. All students/faculty can reserve Daniels 308 / 479 / 407 / 401, but preference can be reserved for faculty/staff during scheduling conflicts.

How? Create a meeting on your own account, click "rooms, etc" and search for resources starting with "dan-".

To view schedules and see detailed directions, visit:

<http://www.ise.ncsu.edu/people/calendars.php>

**Google Apps @ NC STATE** 

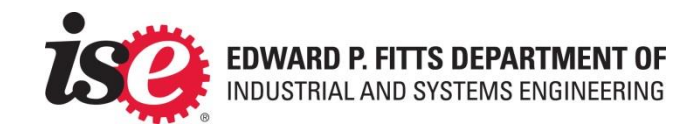

#### Personal / Laptop / Tablet Wireless

#### "ncsu" SSID recommended

For best performance, it's recommended that you use the "ncsu" wireless and register your device via [http://nomad.ncsu.edu](http://nomad.ncsu.edu/). Doing so will always authenticate your devices (up to 5 total) so that you're not logging in every day. Annual renewal required to continue service.

[EDUROAM](https://www.eduroam.us/) is also available in a pilot phase at NC State.

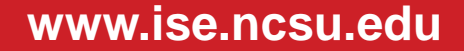

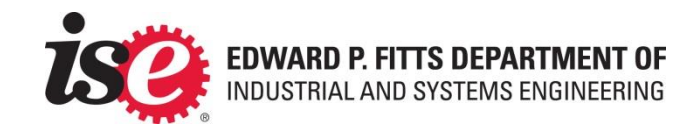

# Personal Laptop Support

Hardware / Software support is available for your personal machine. This includes application errors / hardware troubleshooting. Do not expect assistance with homework OR hardware replacement w/ expired warranty.

[NCSU Engineering Helpdesk i](http://www.eos.ncsu.edu/help/)s located in 204 Daniels Hall / 1002 EB1. Available to Engineering students only. Contact via **eoshelp@ncsu.edu** or 515-2458

[NCSU Helpdesk](http://help.ncsu.edu/directions.php) – Open to all NCSU students. Contact via [help@ncsu.edu](mailto:help@ncsu.edu) or 515-HELP

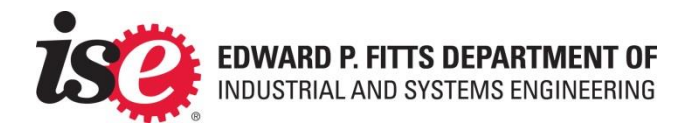

## **ISEHELP**

Daniels 480/477. Contact via [isehelp@ncsu.edu](mailto:isehelp@ncsu.edu) / 513-0845

#### Open M-F 8am-5pm

ISE managed desktops / laptops / software / classrooms are supported by ISEHelp. We'll also be glad to assist with other inquiries and direct you as needed.

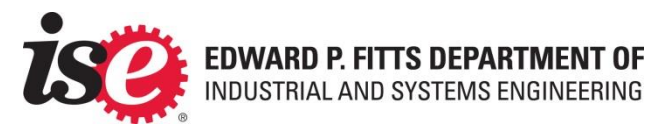

#### Software for Desktops

ISE Desktops have access to the full suite of NCSU software. If an application is needed, E-mail isehelp@ncsu.edu with the "hostname" of your PC with the software name/version. Some software may require that you're logged off for us to complete the installation.

Do not attempt to manually install software on these PCs without authorization from an advisor.

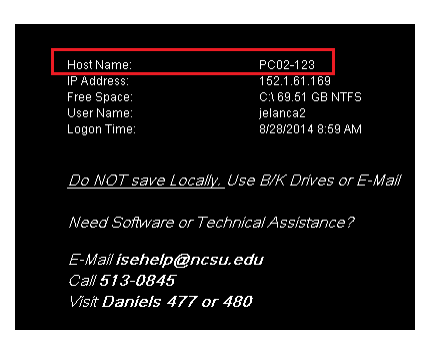

<- Obtain "hostname" via desktop

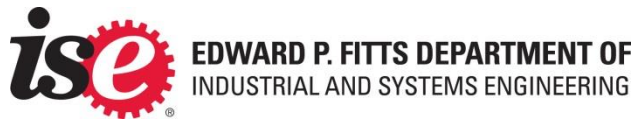

#### Software for Personal Machines

Software for laptops can be obtained via OIT and the College of Engineering. Not all NCSU software is Licensed for personal download.

**[Software @ NC State](http://software.ncsu.edu/)** – WRAP / Authenticate to access available downloads

**[Engineering / EOS Software](http://download.eos.ncsu.edu/)** - Software for Engineering students – Matlab / Solidworks, etc

**[DreamSpark](http://www.eos.ncsu.edu/soc/support/dreamspark)** – Microsoft Products available to students currently enrolled in ISE – Office NOT Included.

[Antivirus @ NCSU](http://oit.ncsu.edu/antivirus/personal-version) – Kaspersky AV free to NCSU students.

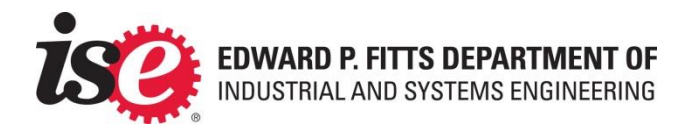

#### Remote Desktop for ISE PCs

If eligible, your desktop should indicate this ability on the desktop background. To obtain access, email [isehelp@ncsu.edu](mailto:isehelp@ncsu.edu) with the "hostname" of the PC as well as your "unityID". Once granted, users can access their desktops via **these instructions**.

MacBook users will require **Microsoft Remote Desktop**.

**BE SURE TO USE THE VPN WHEN OFF CAMPUS (Info next slide)**

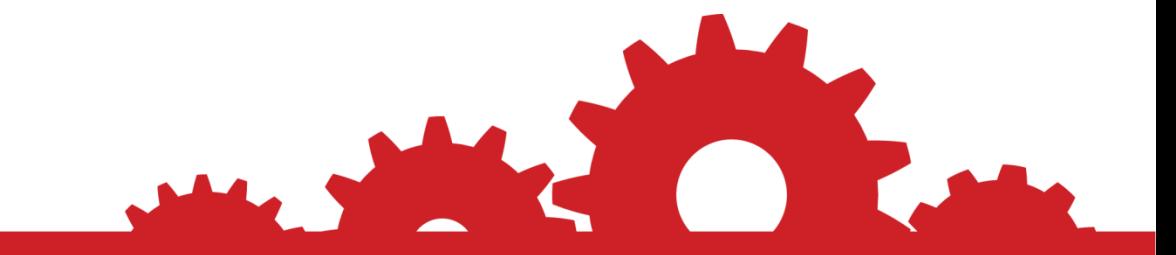

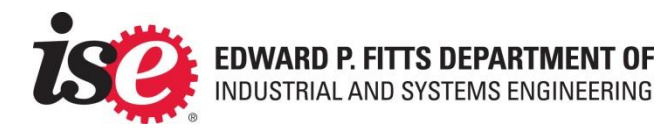

#### Campus VPN

PCs are required to use the Campus VPN when remotely accessing ISE Desktops. Many Laptop software packages (Solidworks) also require VPN for licensing.

Visit **http://vpn.ncsu.edu** to acquire the VPN client for your personal machines.

If the server field is blank – use "vpn.ncsu.edu"

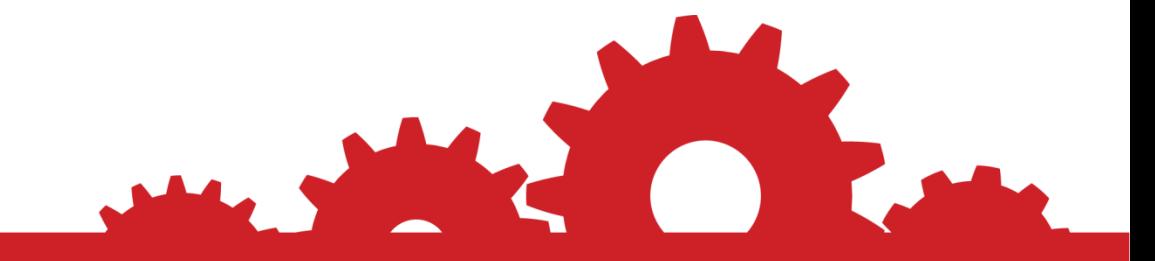

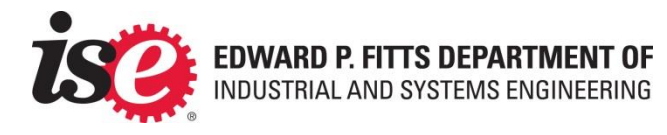

## NCSU File Storage

NCSU Drive – B: Drive on all ISE Windows machines -5GB allocation for personal use (cannot share with others) [-http://oit.ncsu.edu/unity-accounts/ncsu-drive](http://oit.ncsu.edu/unity-accounts/ncsu-drive) -instructions to access via personal laptop, etc AFS – K:/J: Dives on some ISE Windows machines -Accessible in all ISE Teaching Labs -K: features 2B Storage for personal use -**Expandrive** used to access remotely -J may be used for course workspace [-http://www.eos.ncsu.edu/services/](http://www.eos.ncsu.edu/services/)

ISE Shares – V:

**www.ise.ncsu.edu**

-Applicable only to ISE Staff/faculty

-Used for operations / administration

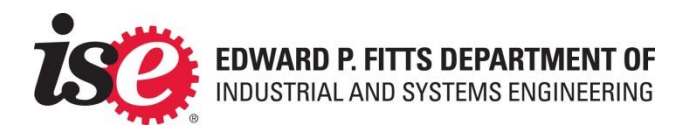

## Virtual Computing Lab (VCL)

#### **[http://vcl.ncsu.edu](http://vcl.ncsu.edu/)**

Windows & Linux images on 1000+ blades Two reservations at a time for NCSU students.

Remote Desktop Client to connect to Windows. SSH to connect to Linux images.

Some ISE Courses require use of VCL in coursework

Matlab/SAS/JMP/Dreamweaver/Photoshop/etc

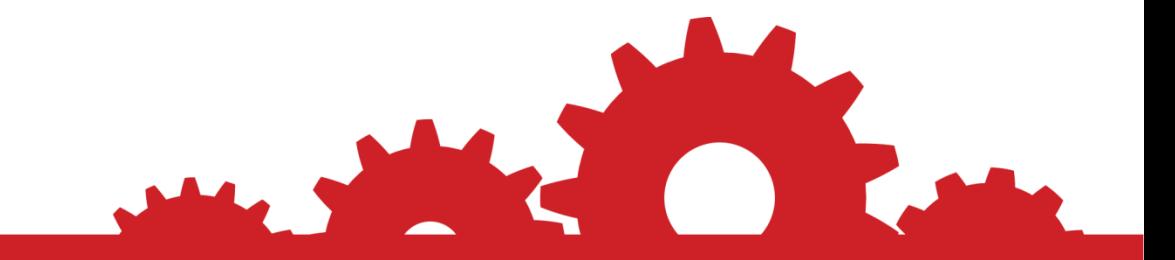

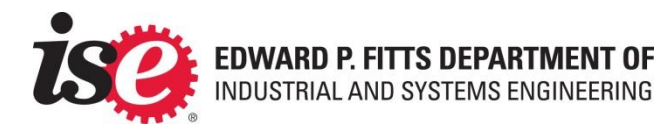

## High Performance Computing (HPC)

#### **[http://hpc.ncsu.edu](http://hpc.ncsu.edu/)**

Offers HPC and Grid / Cluster resources Excellent for long running jobs

Students don't have access by default: Advisor must first create a project w/ HPC Advisor then grants you access.

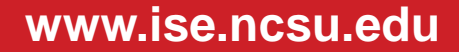

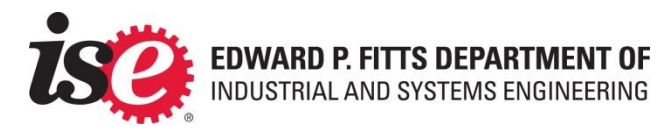

## Public Computing Labs

[EOS \(COE\) Labs](http://www.eos.ncsu.edu/labs/) are best suited for ISE students due to their inclusion of ISE apps (Simio/SurfCAM/Lingo, etc). Locations available throughout campus but nearest are available in Daniels 226, Daniels 243.

[EOS Collaboratories](http://www.eos.ncsu.edu/collabs/) are private rooms that can be reserved for group meetings (nearest location is in Daniels 228).

[WolfPrint a](http://oit.ncsu.edu/wolfprint/wolfprint-welcome)pplies – 6 cents/page for B&W / 25 cents/page Color.

**Check [EOS Labs page](http://www.eos.ncsu.edu/labs/) for locations and current schedule, especially during holidays!!**

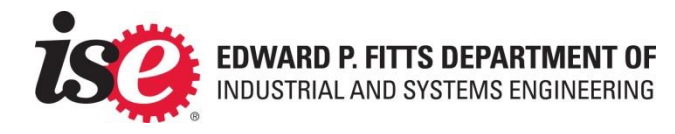

#### Do's and Don'ts

**DO NOT** – Provide your password to anyone! We will NEVER ask for your password. Foward attacks to [phishing@ncsu.edu](mailto:phishing@ncsu.edu)

**DO** – Have justification for administrative access requests. "I need to install X" is not a valid reason. Submit a request for software installation. If requested and justified, your advisor must approve of access. You must CC your advisor on Admin requests.

**DO NOT** - Reinstall The OS of an ISE PC. Network connectivity will be revoked if so.

**DO** - Leave PCs ON. This will ensure that all machines are up to date and available for Remote access.

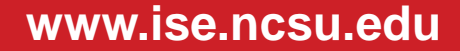

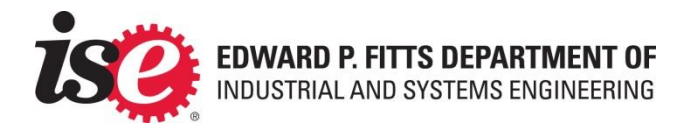

#### Do's and Don'ts, cont.

**DO** - Check Sysnews for system outages – [http://sysnews.ncsu.edu](http://sysnews.ncsu.edu/)

**DO** – Read the error Message when submitting a call. Providing any extra info when submitting a helpdesk ticket will save everyone time in getting the problem resolved.

**DO** – Provide accurate info when submitting a helpdesk call. Include HOSTNAME, Room Location, Affected software, etc.

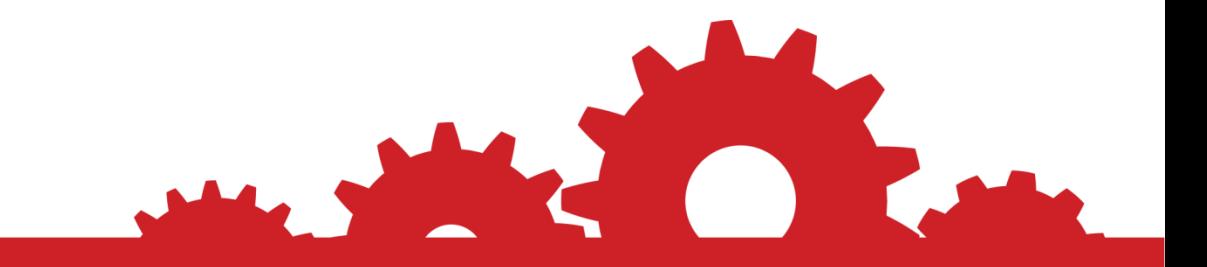

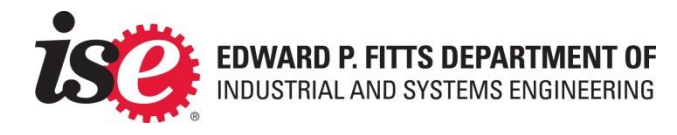

#### Other Items

Facilities issues (Broken Lights / HVAC issues)

Email [isehelp@ncsu.edu](mailto:isehelp@ncsu.edu) and we'll route the call to the facilities

**Telephony** 

Email or visit the front desk (400 Daniels hall)

Toner Replacement

Email **[isehelp@ncsu.edu](mailto:isehelp@ncsu.edu)** with location and printer model

Exterior Door Access

Email *jelanca2@ncsu.edu* with requests. Daniels is currently set to a 7am-10pm M-F Unlock schedule. Your advisor will need to approve card access requests.

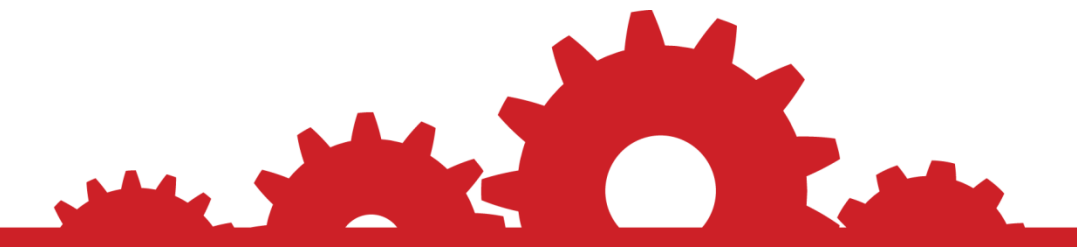

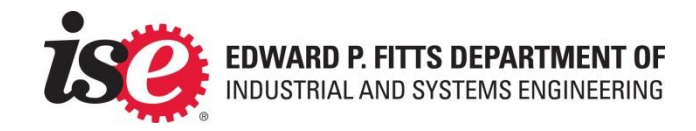

#### Any Questions?

# Email [isehelp@ncsu.edu](mailto:isehelp@ncsu.edu)

#### Welcome to NC State and GO PACK!

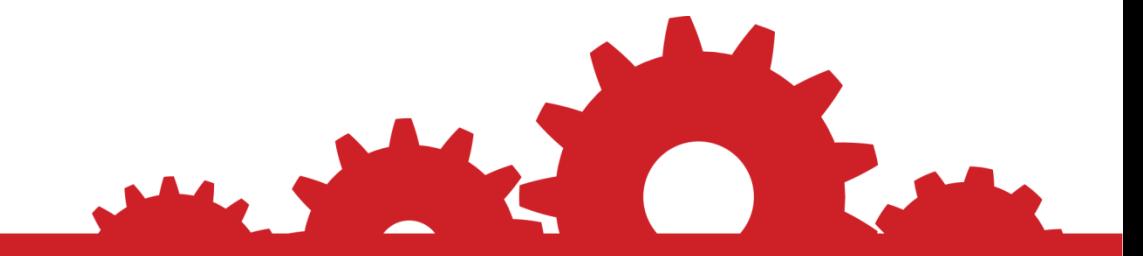